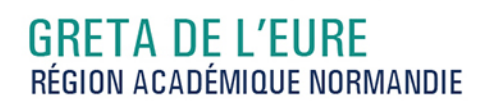

# **Excel avancé : Fonctions SI complexes, fonctions de recherc gestion de liste, tableaux croisés dynamique, macro commande**

#### Métiers et emplois visés :

**FURE 333** 

FORMEZ-VOUS À DEMAIN

● Secrétaire

académi Normandie

**RÉCION ACADÉMIQUE** 

 $\frac{1}{2}$ 

- Secrétaire administratif.ve
- Secrétaire polyvalent.e ● Assistant.e. administratif.ve
- Assistant.e d'équipe
- Assistant.e. d'entreprise

#### Public concerné :

Demandeur.euse d'emploi Jeune 16-29 ans Salarié.e Individuel.le autre

## Objectifs de la formation :

- Utiliser les formules conditionnelles complexes et les fonctions de recherche
- Gérer des listes importantes de données
- Construire des tableaux croisés dynamique et les exploiter
- Concevoir des macros commandes en mode assistant

## Contenu de la formation :

- **Les formules de calcul avancées**
	- Les formules conditionnelles imbriquées, opérateurs logiques
	- Les fonctions de recherche H et V, rang, dates, concaténation.
- **Gestion de listes et tableaux croisés dynamiques** 
	- Tableau de données et formulaire
	- Tri des listes de données
	- Filtre des données
	- Statistiques
	- Personnalisation et tableaux croisés dynamiques
	- Filtre du rapport
	- Graphique croisé dynamique
- **Macro commande en mode assistant.**
	- Définition d'une macro-commande
	- Création d'une macro commande.
	- Exécution d'une macro-commande.

## Méthodes et outils pédagogiques :

Alternance d'apports théoriques et de mise en application. Suivi individualisé dans l'acquisition des savoirs et savoir-faire. La durée totale est donnée à titre indicatif. Un positionnement réglementaire est réalisé en début de parcours afin d'étudier la possibilité de réduction du nombre d'heures.

#### Modalités d'enseignement :

Formation entièrement présentielle

#### Durée indicative en centre de formation :

21 heures

#### Pré-requis :

Avoir suivi la formation « Excel Initiation : tableaux et graphiques courants » ou posséder un niveau équivalent.

Editée le 28/01/2021 | Page 1/2

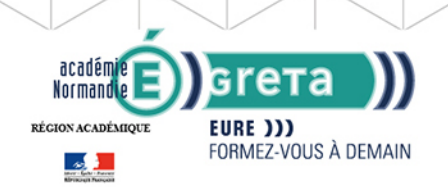

**GRETA DE L'EURE**<br>RÉGION ACADÉMIQUE NORMANDIE

# Modalités d'admission :

❍ Dossier de candidature

- ❍ Entretien individuel
- ❍ Tests

#### Niveau d'entrée :

Obligatoire : information non communiquée

Niveau de sortie :

sans niveau spécifique

#### Validations :

● Attestation de compétences

● Certification TOSA.

## Financement :

CPF Financement individuel Financement sur fonds publics Plan de développement des compétences

#### Éligible au CPF

Code CPF : 164617

Tarif de référence :

315 euros/module

Lieu(x) de formation : Évreux

## Renseignements et inscriptions

Nom du contact : Fabrice Konopczynski Téléphone : 02 32 38 81 70 Courriel : fabrice.konopczynski@ac-normandie.fr

Editée le 28/01/2021 | Page 2/2